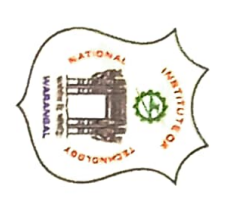

## **NATIONAL INSTITUTE OF TECHNOLOGY WARANGAL, (T.S.), INDIA (** ELECTRONICS & ICT ACADEMY

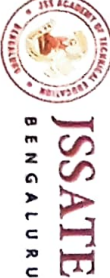

and

JSS ACADEMY OF TECHNICAL EDUCATION (JSSATE), BENGALURU

## Purlicipation Oerfificate

**FIGURE ADICHUNCHANAGIRI INSTITUTE OF TECHNOLOGY,CHIKAMAGALURU**<br>from………………………………………………………………………………… 

Bengaluru, during 17th - 26th February, 2022. has participated in a 40-hour Online Faculty Development Programme on "Information and Communication Technology for Construction Sector" Sponsored by Ministry of Electronics and Information Technology (MeitY) GoI organised by E&ICT Academy, NIT Warangal and JSS Academy of Education (JSSATE),

She has successfully completed all the requirements for the completion of the programme.

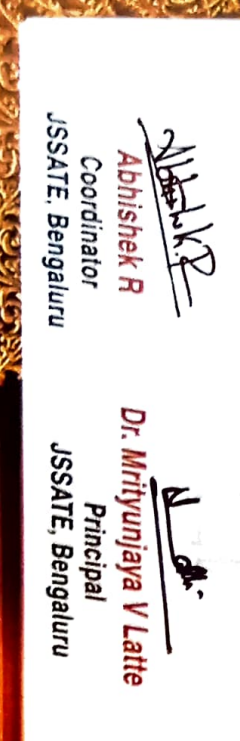

Dr. R. Ramesh Nayaka J **NIT Waranga** Coordinator

Prof. R.B.V. Subramaanyam Working

 $\sim$  by

E&ICT Academy, NIT Warangal **Chief Investigator,** 

Prof. N.V. Ramana Rao **MIT Waranga** Director